### OPIS PRZEDMIOTU ZAMÓWIENIA/OPIS TECHNICZNY OFEROWANYCH URZĄDZEŃ

1. Komputer Typ 1 - 6 szt.

### Proszę o wpisanie poniżej:

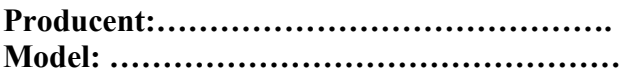

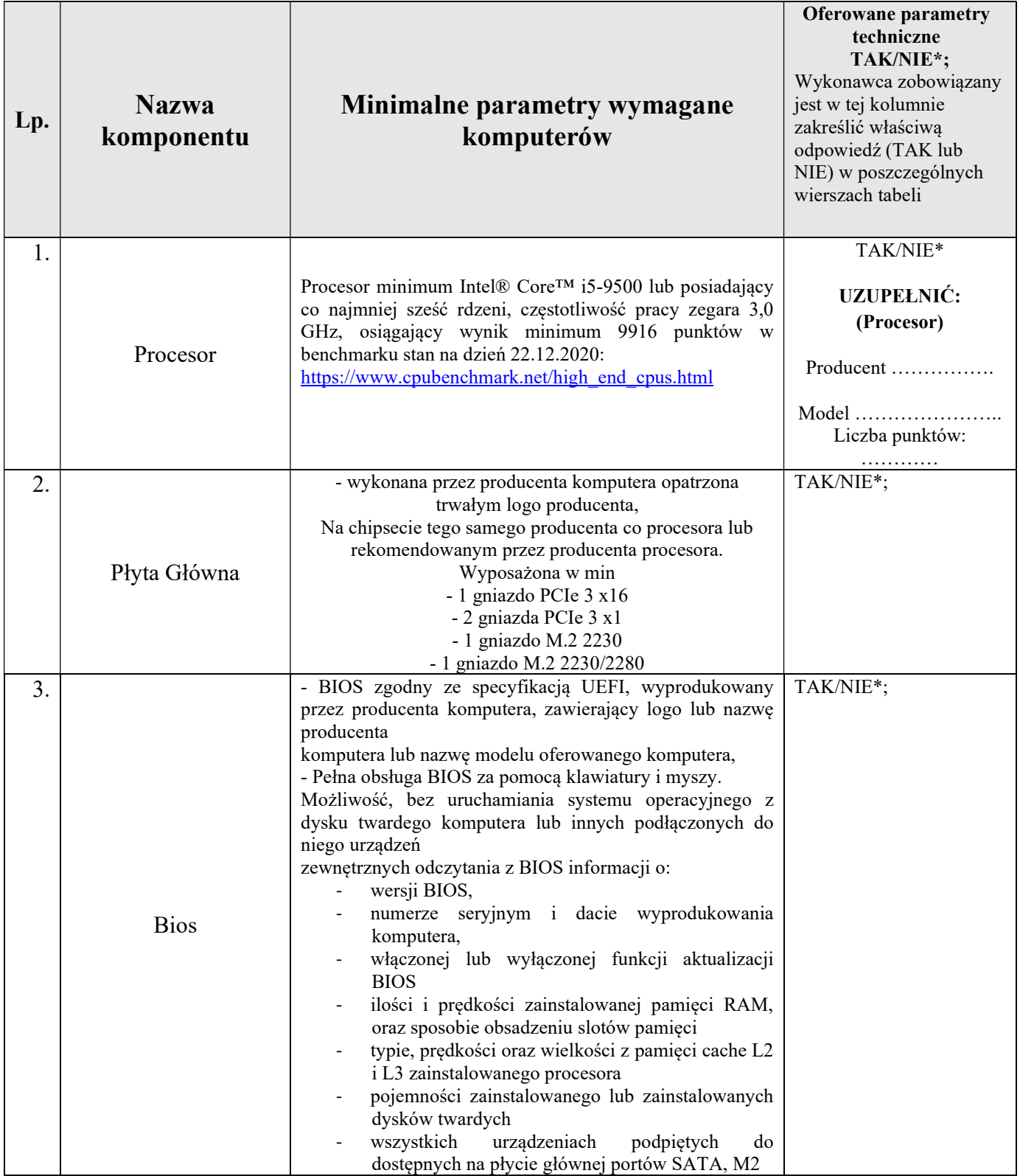

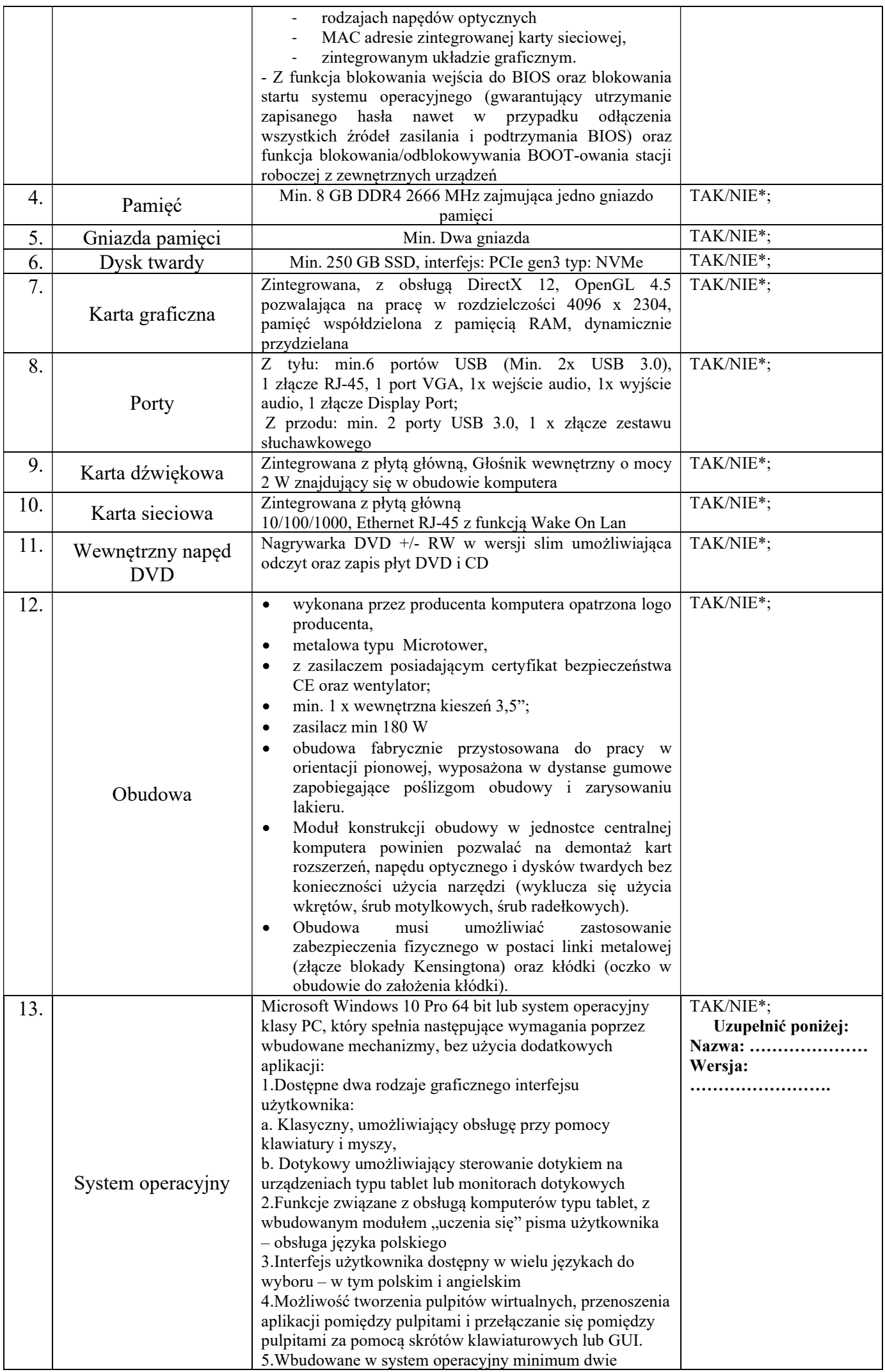

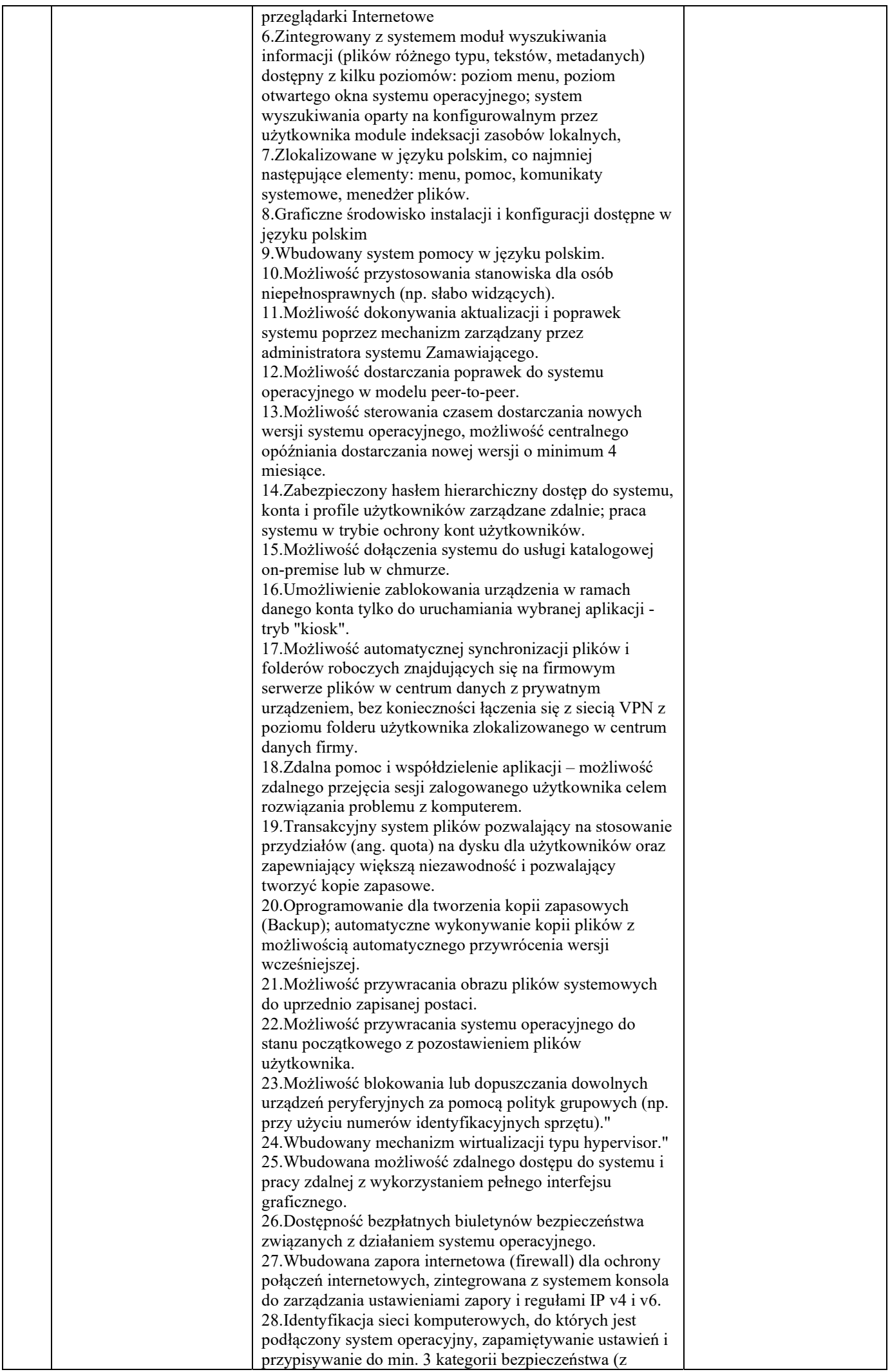

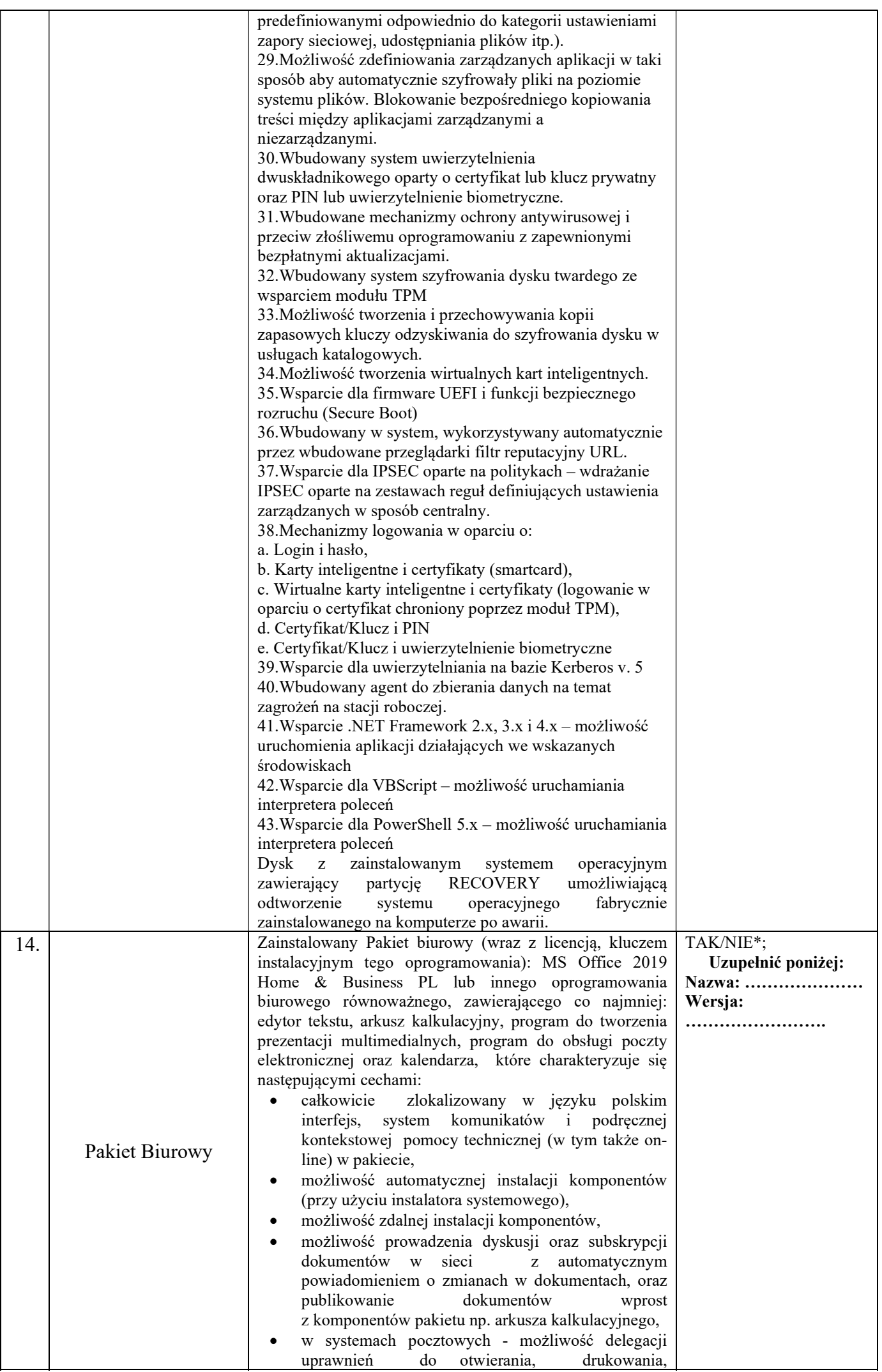

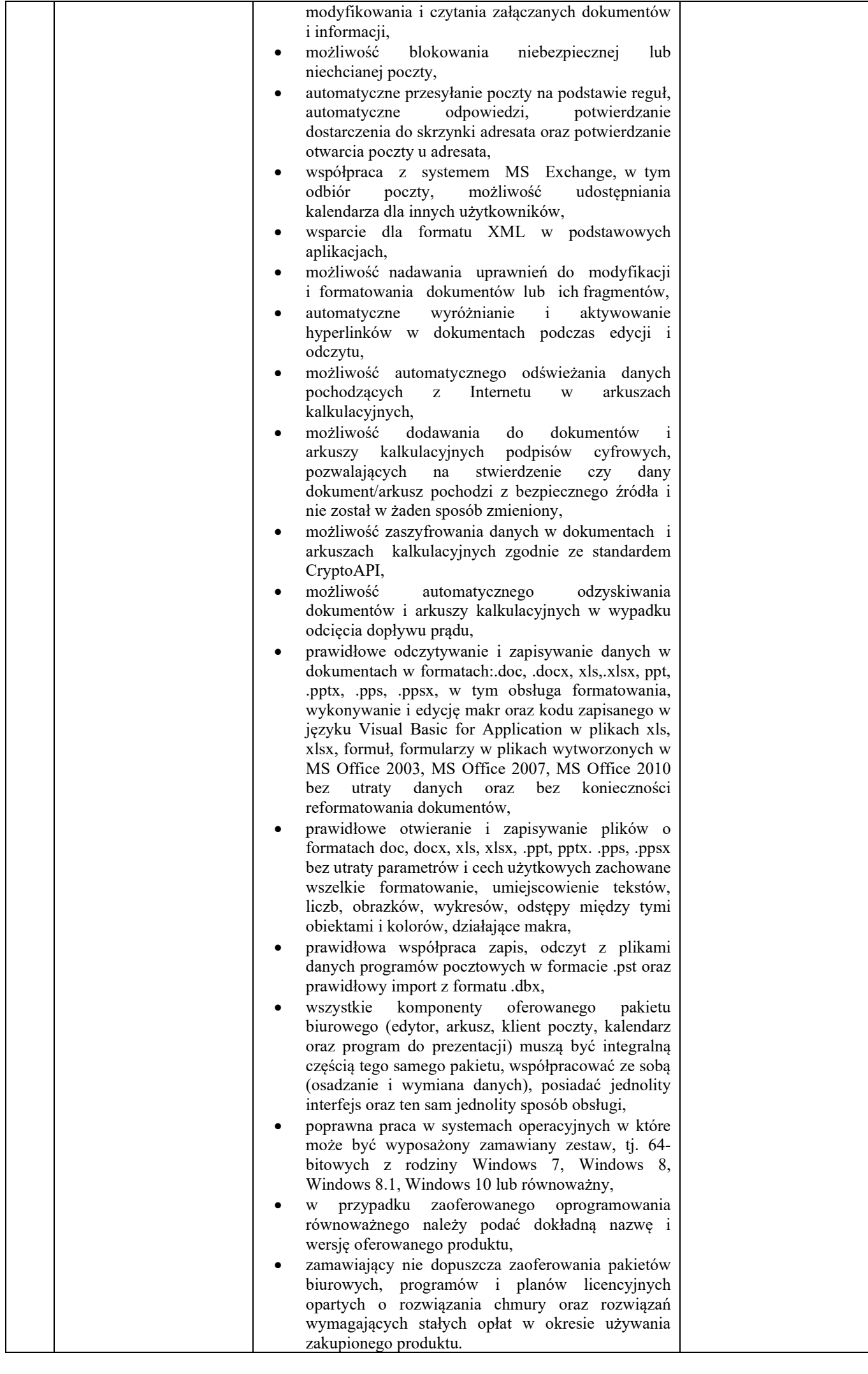

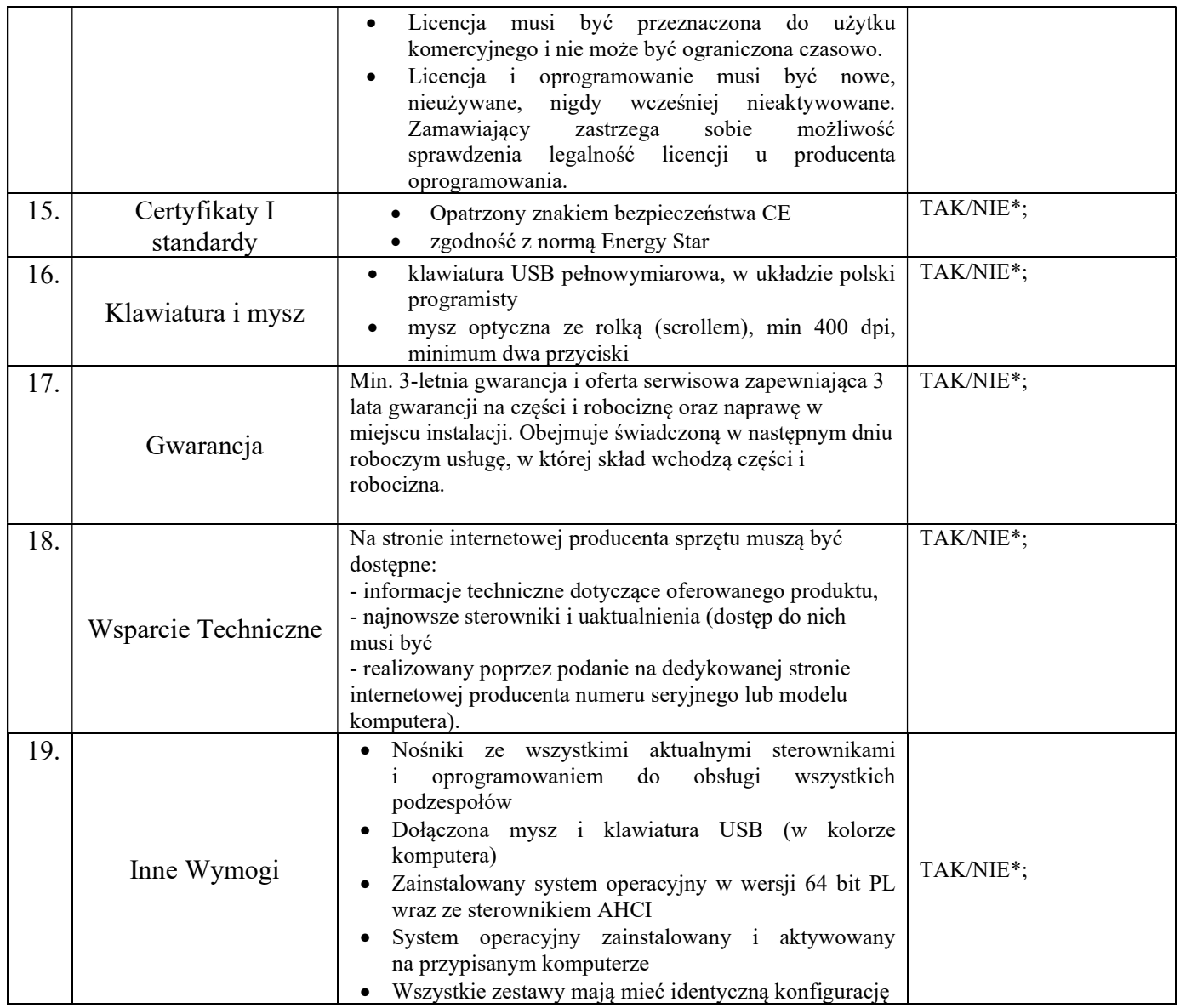

#### 2. Monitor Typ 1 - 6 szt.

# Proszę o wpisanie poniżej:

Producent:……………………………………. Model: …………………………………………

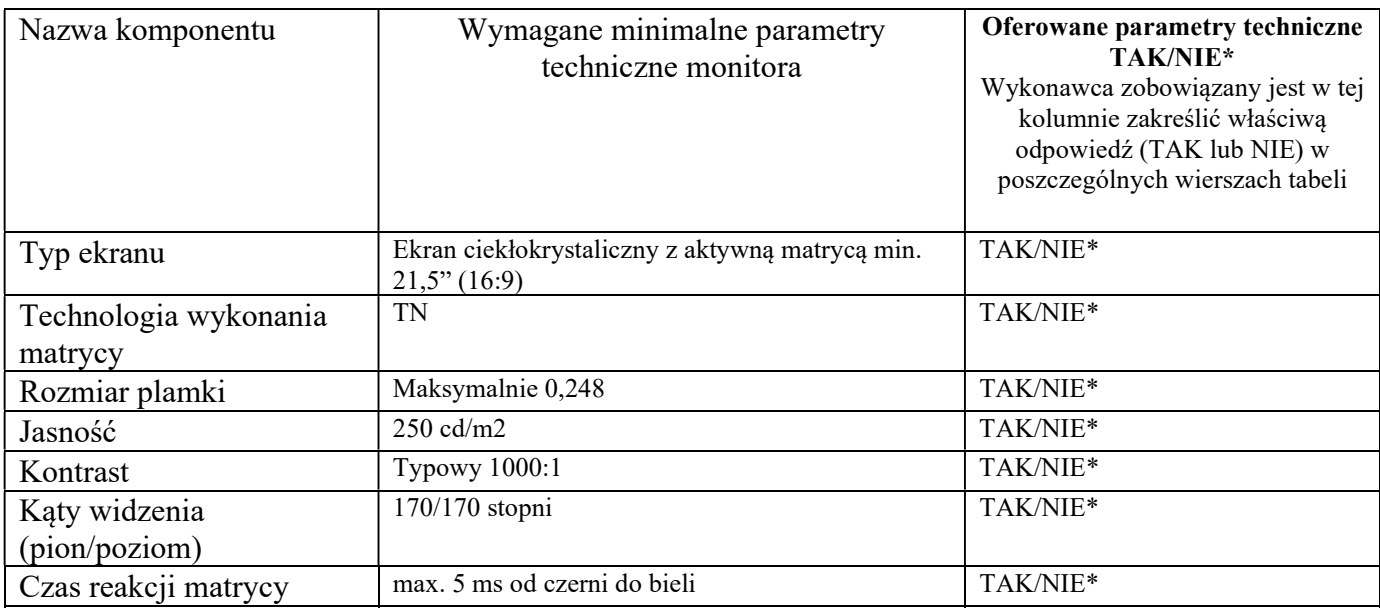

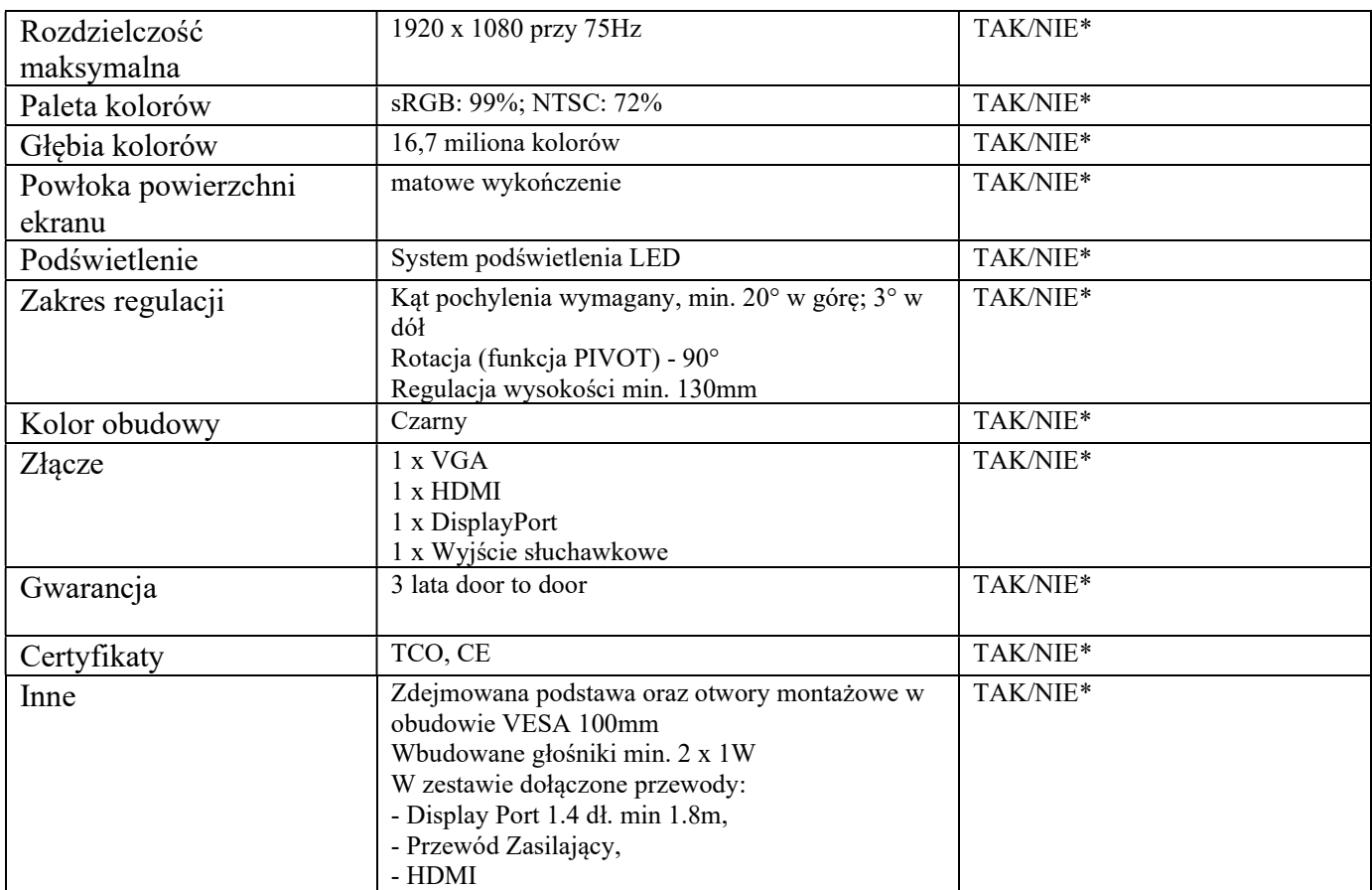

### 3. Komputer Typ 2 - 3 szt.

### Proszę o wpisanie poniżej :

Producent:……………………………………. Model: …………………………………………

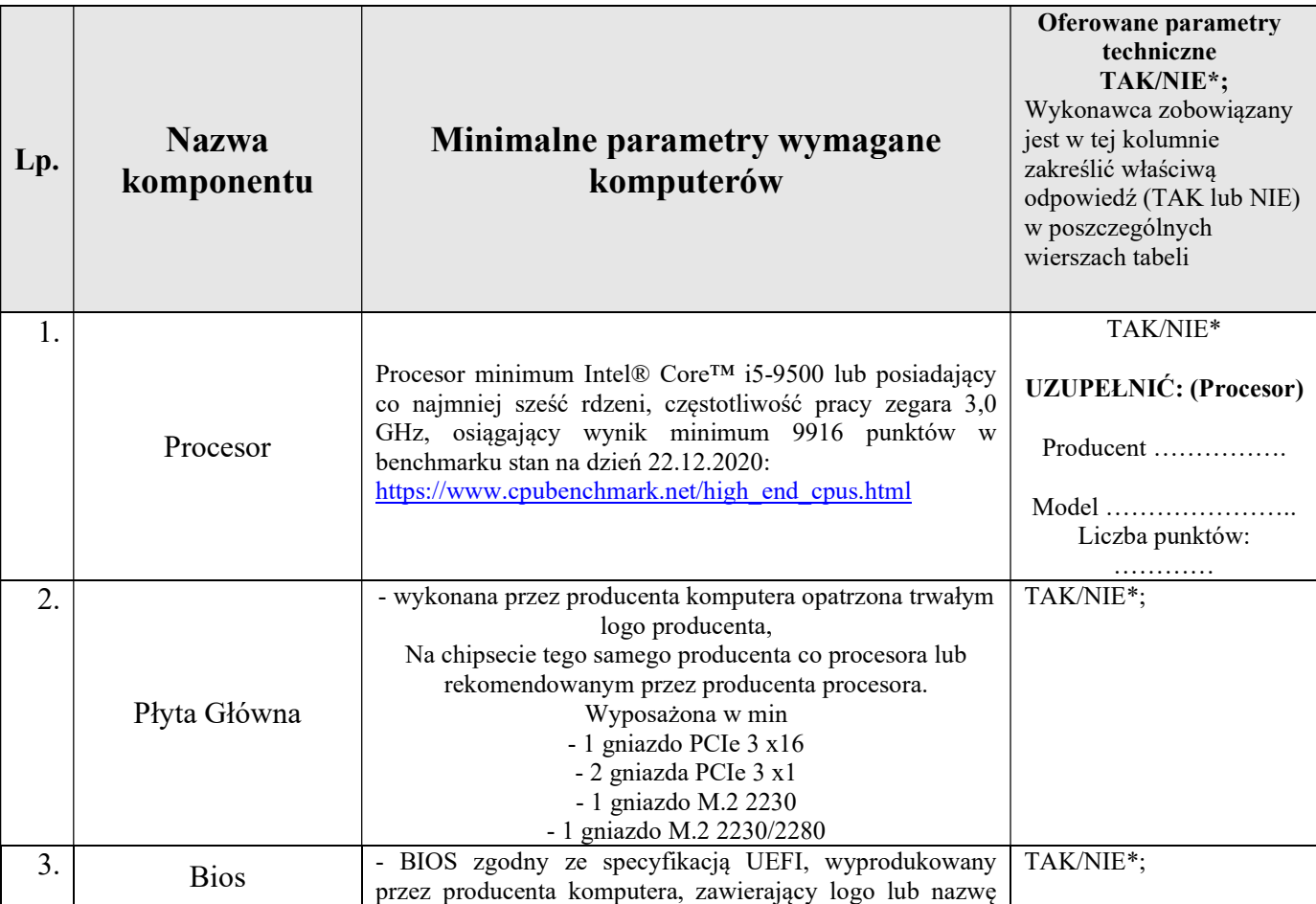

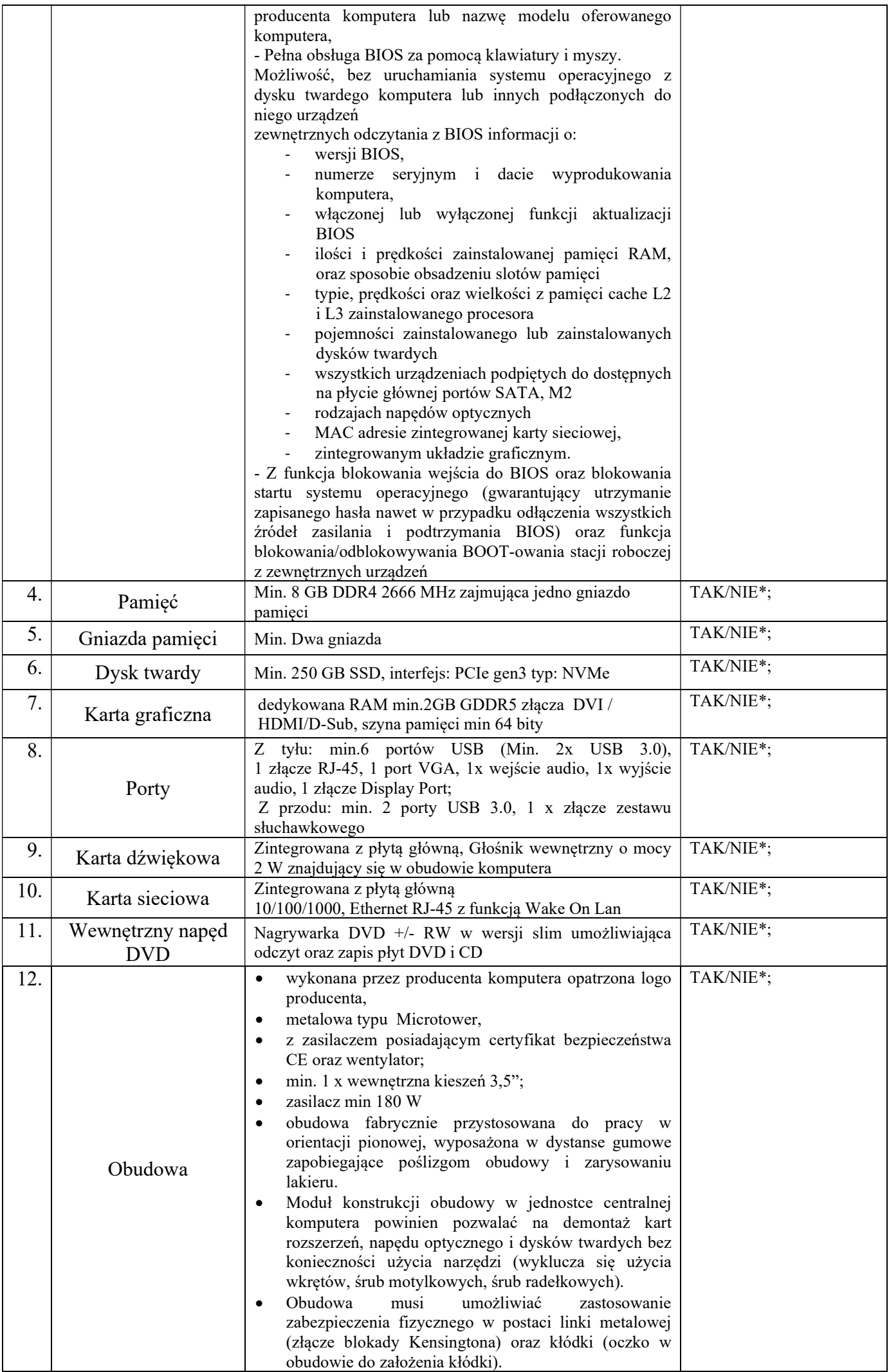

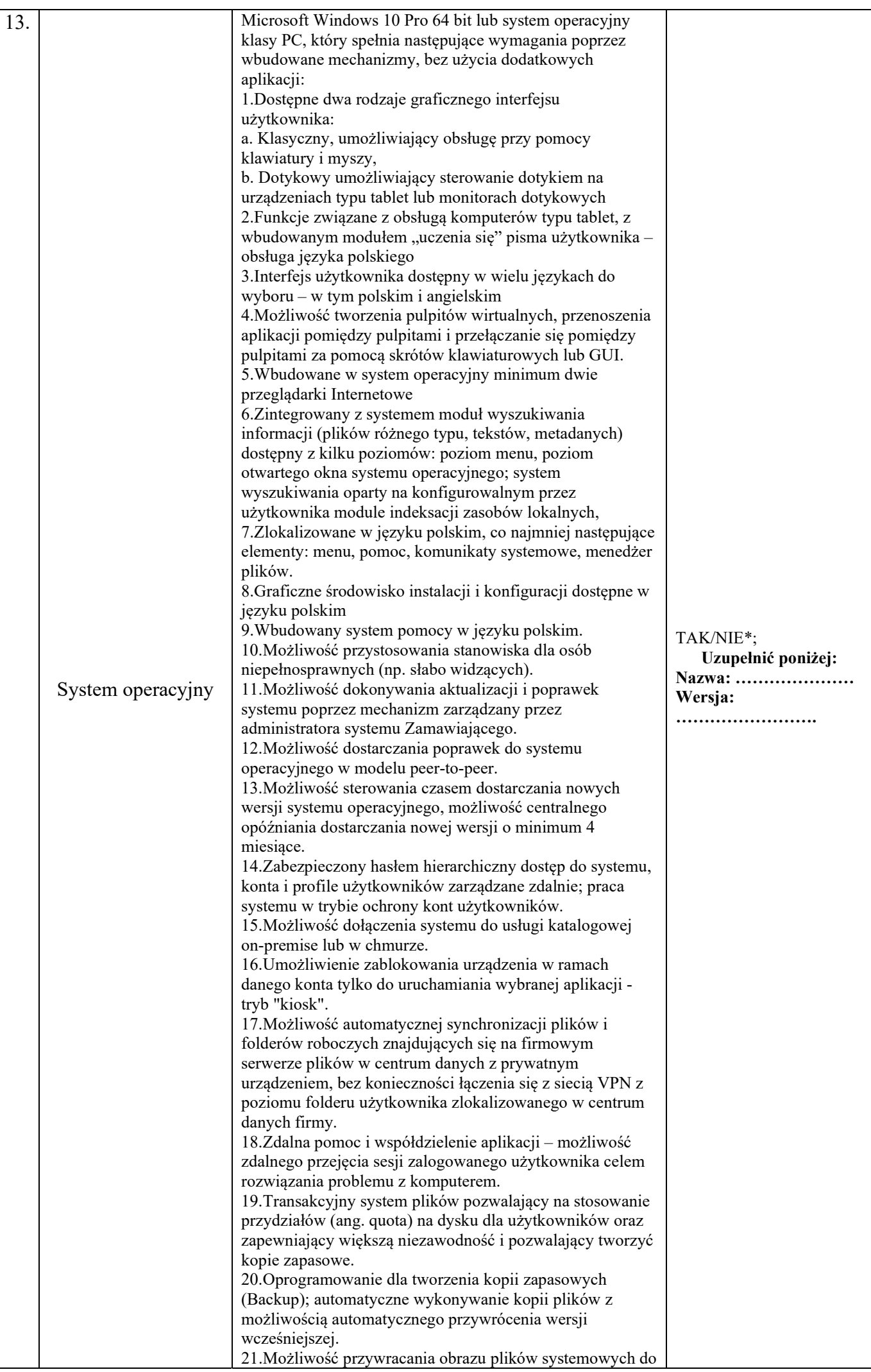

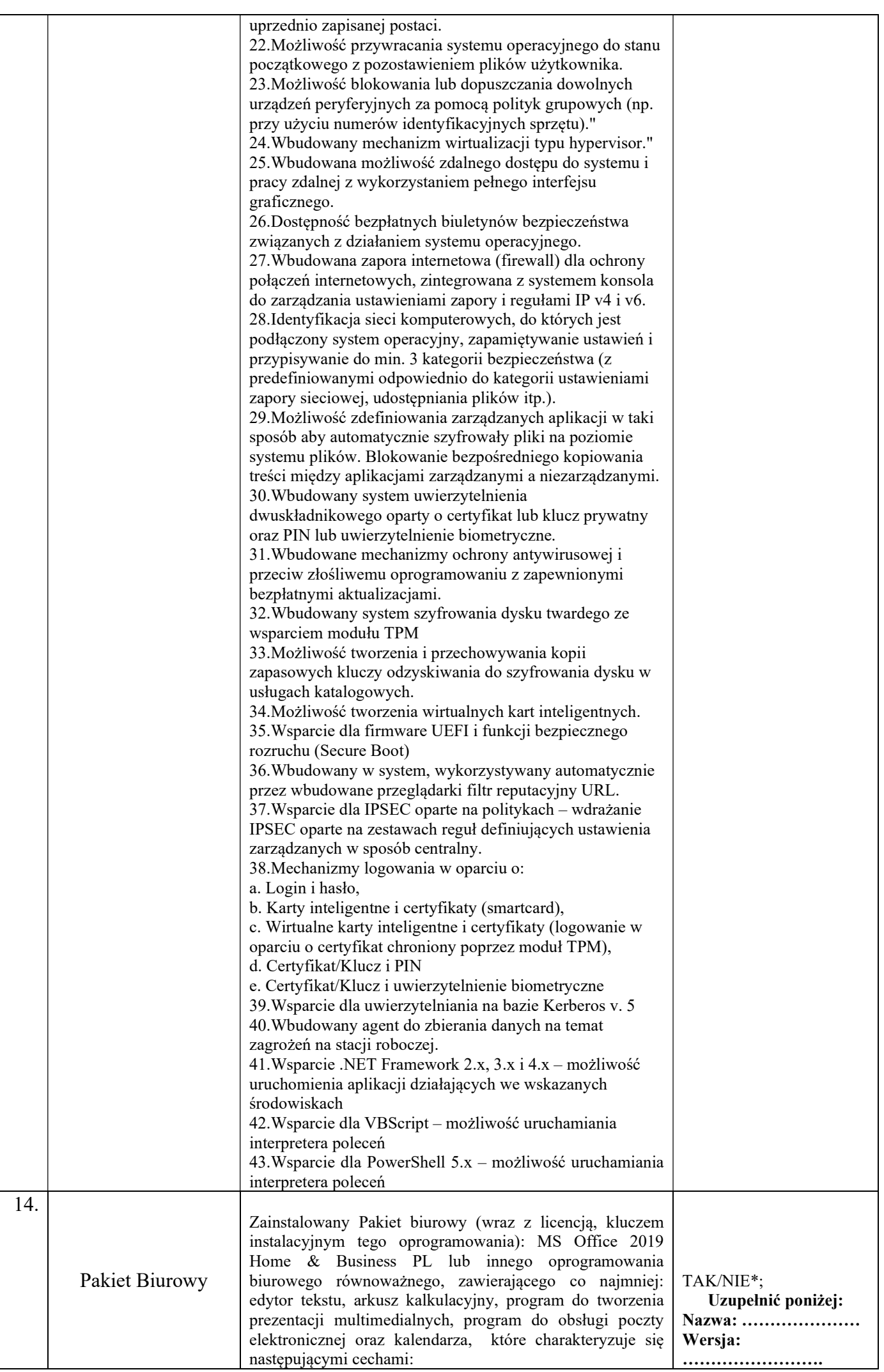

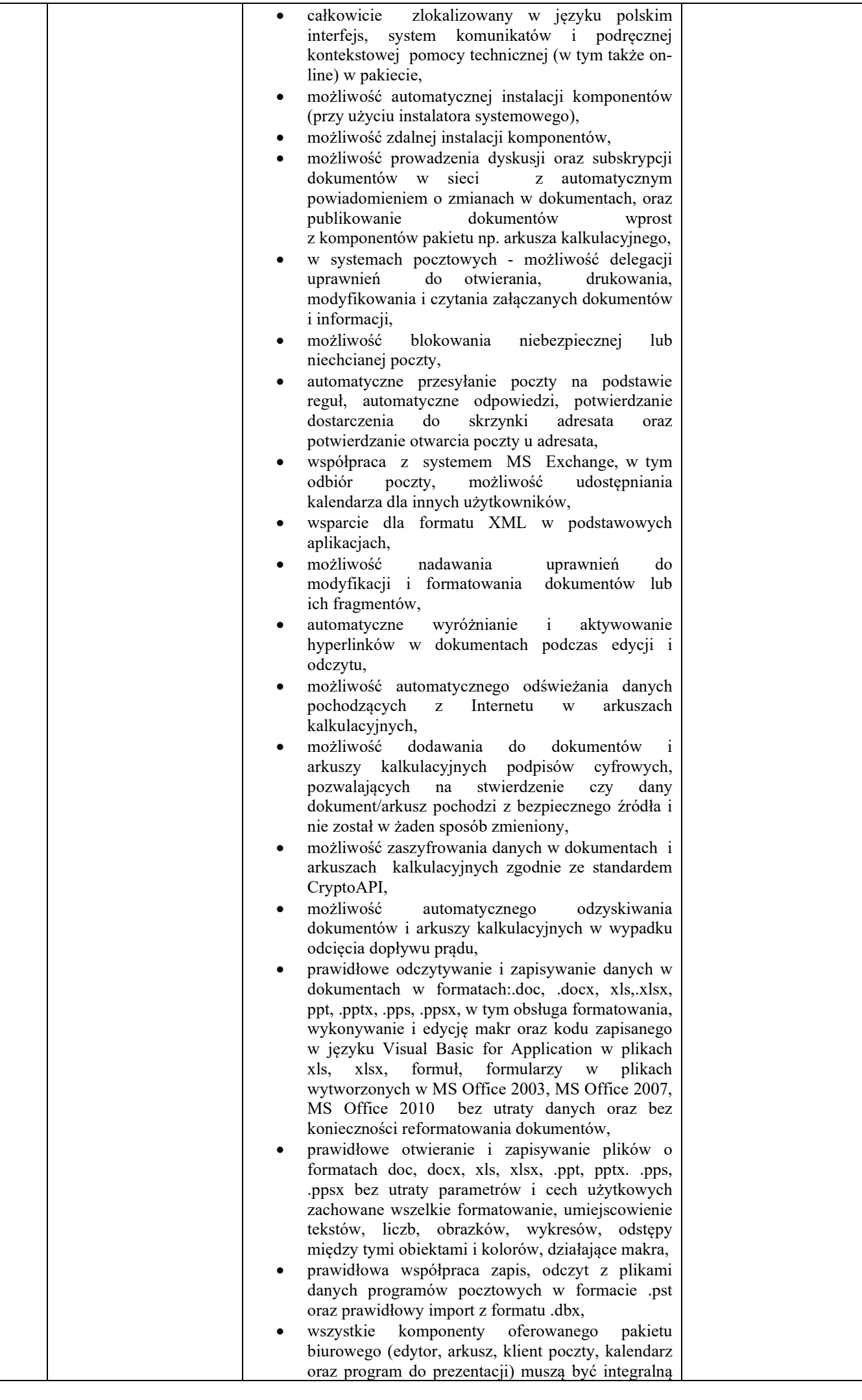

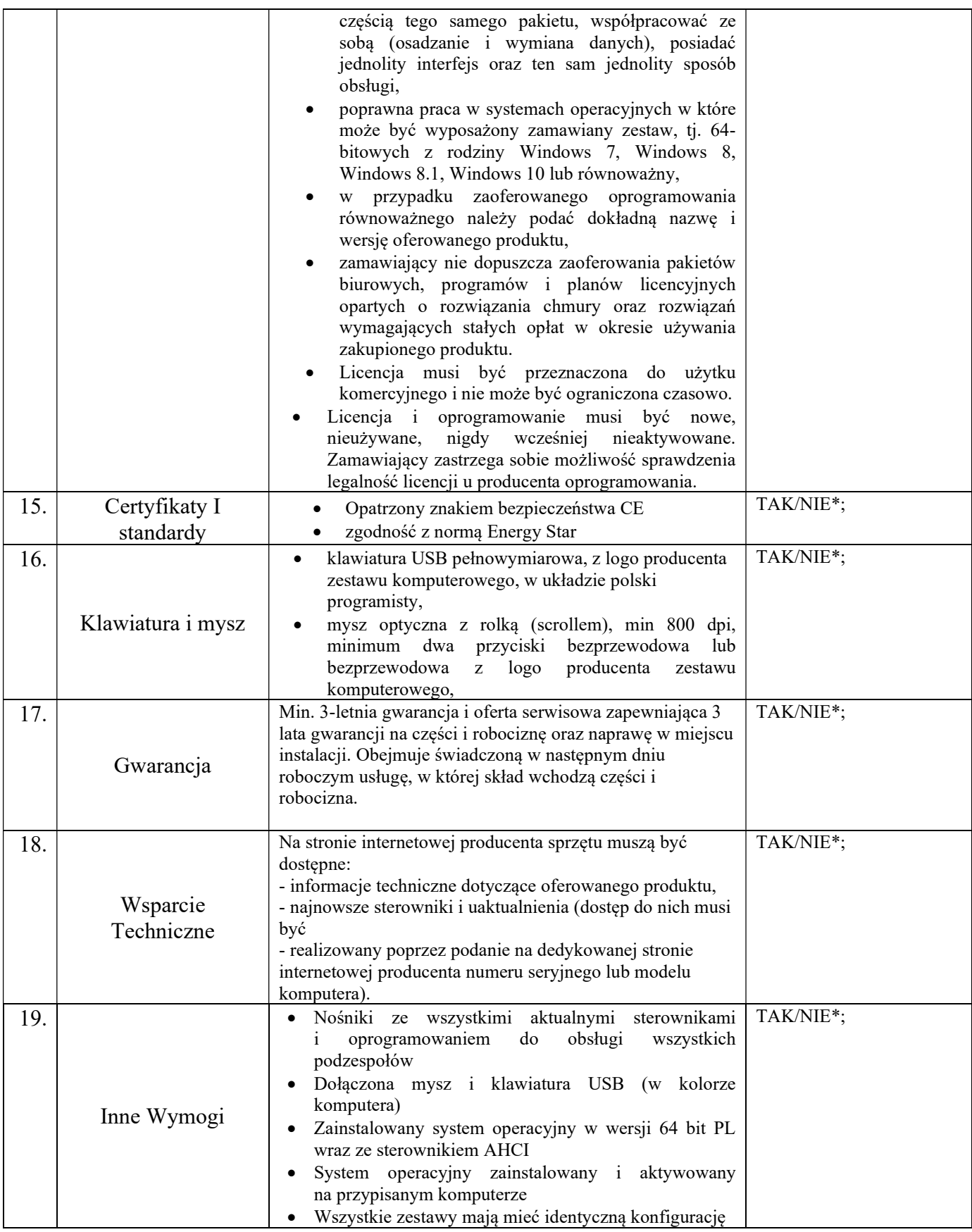

#### 4. Monitor Typ 2 - 3 szt.

# Proszę o wpisanie poniżej:

Producent:……………………………………. Model: …………………………………………

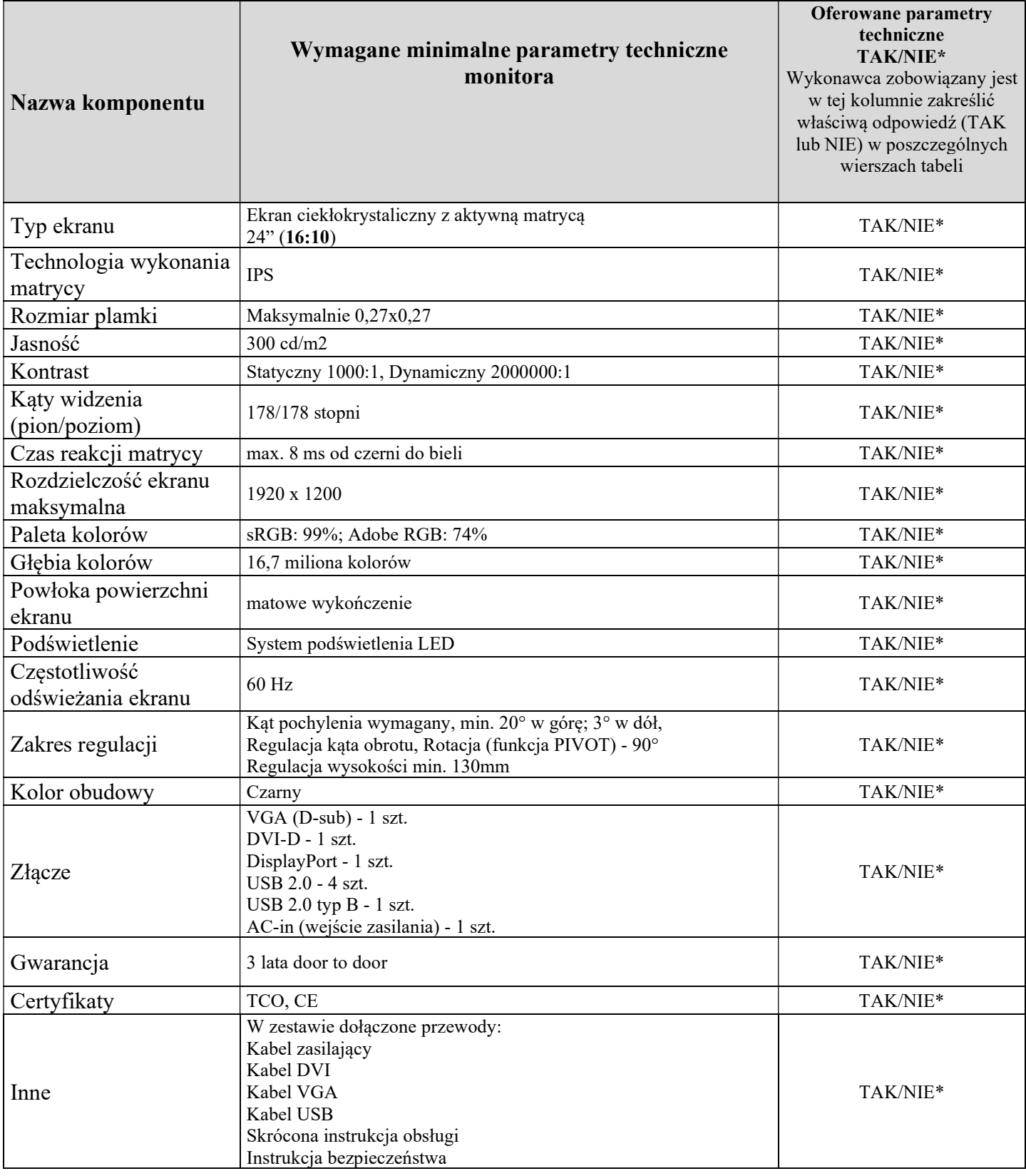

5. Komputer Przenośny (Laptop) – 4 szt.

# Proszę o wpisanie poniżej :

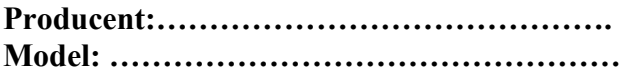

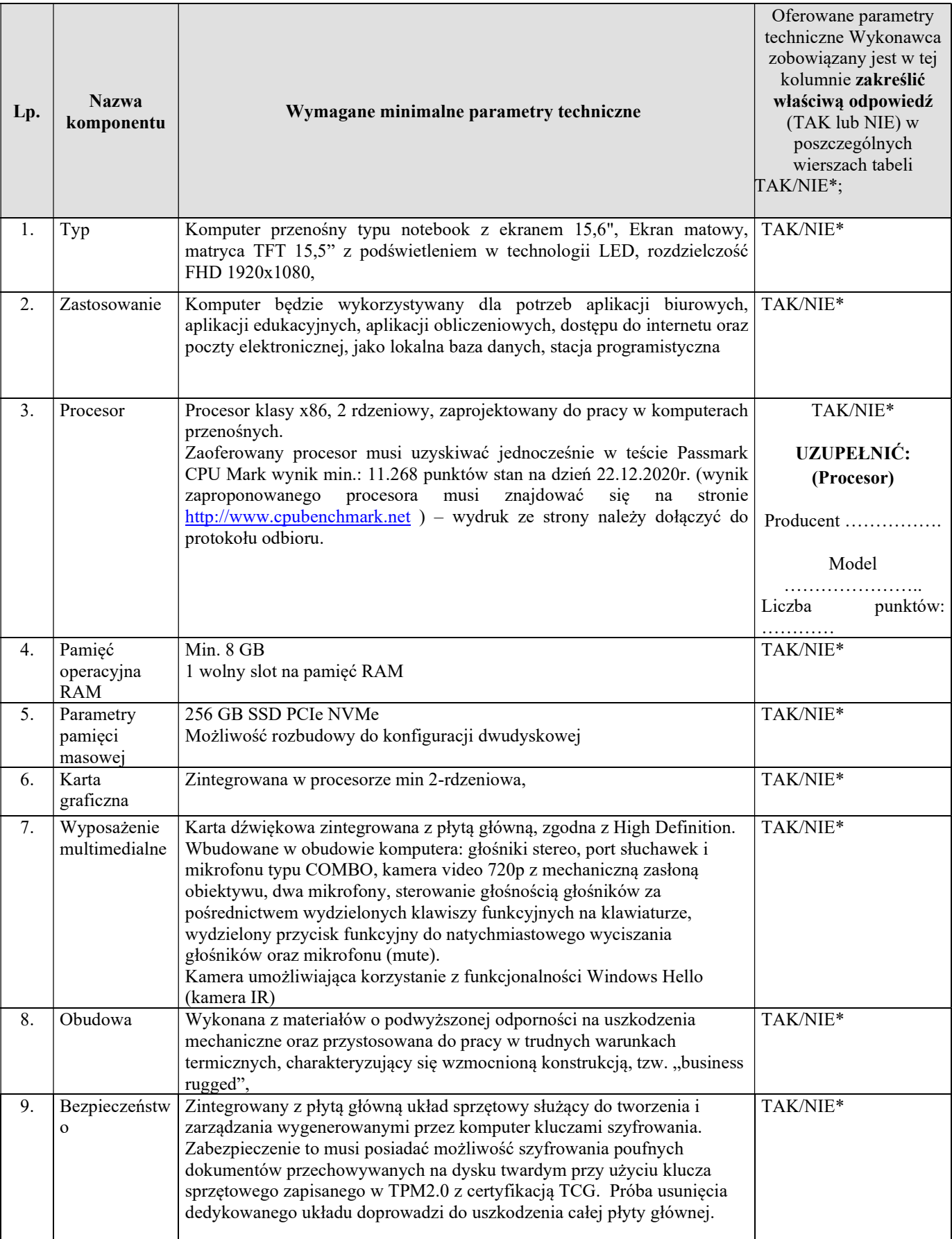

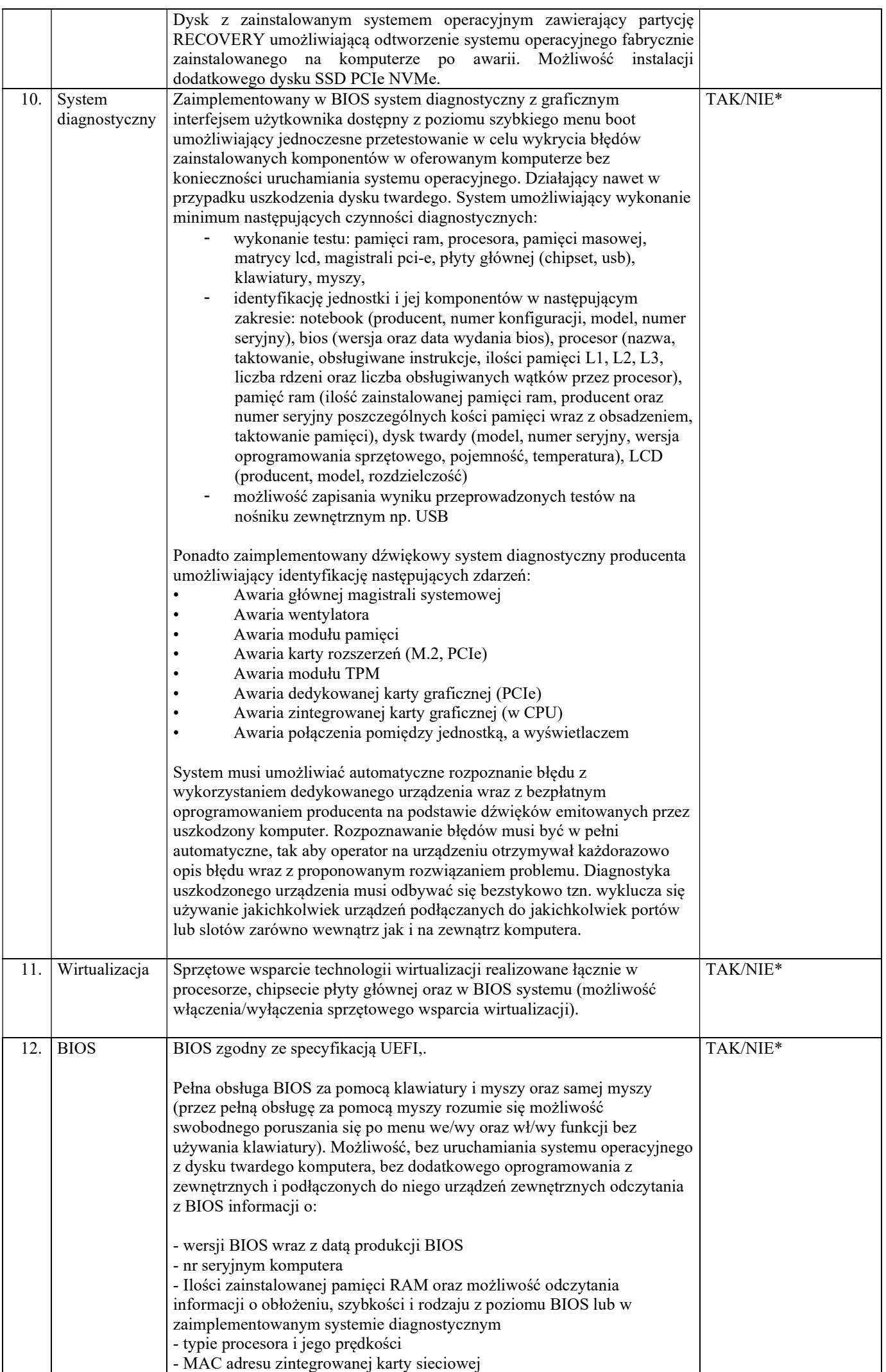

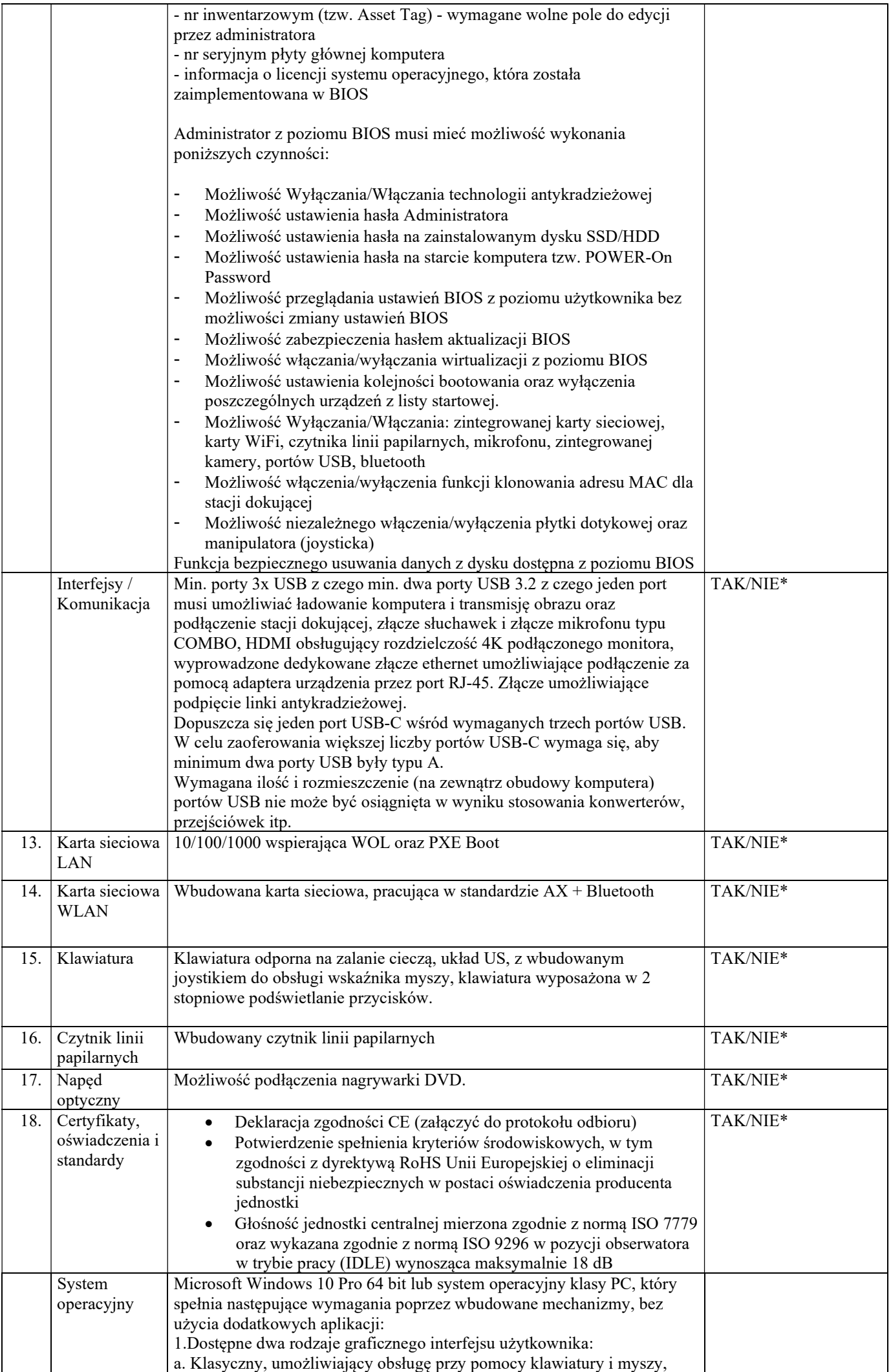

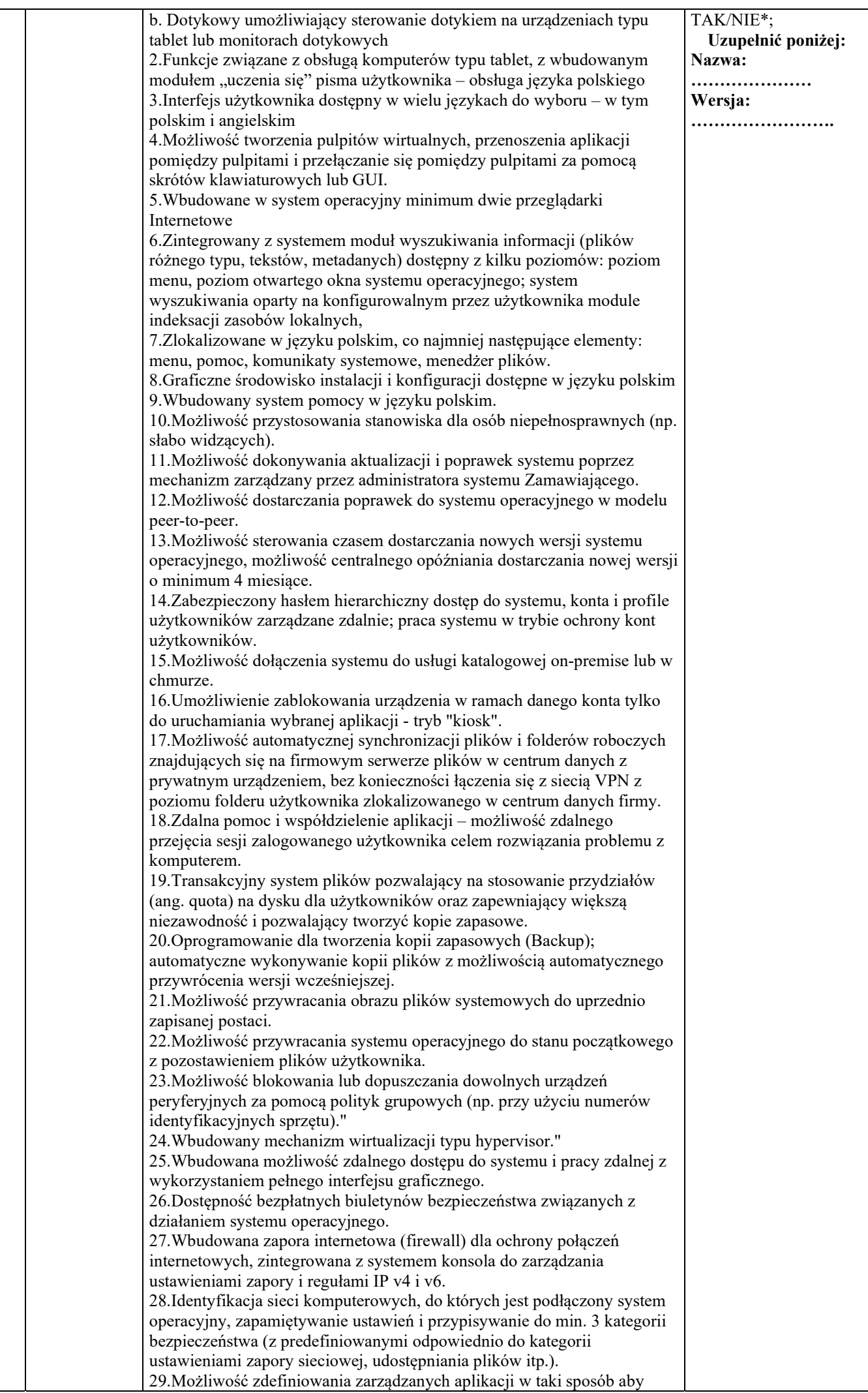

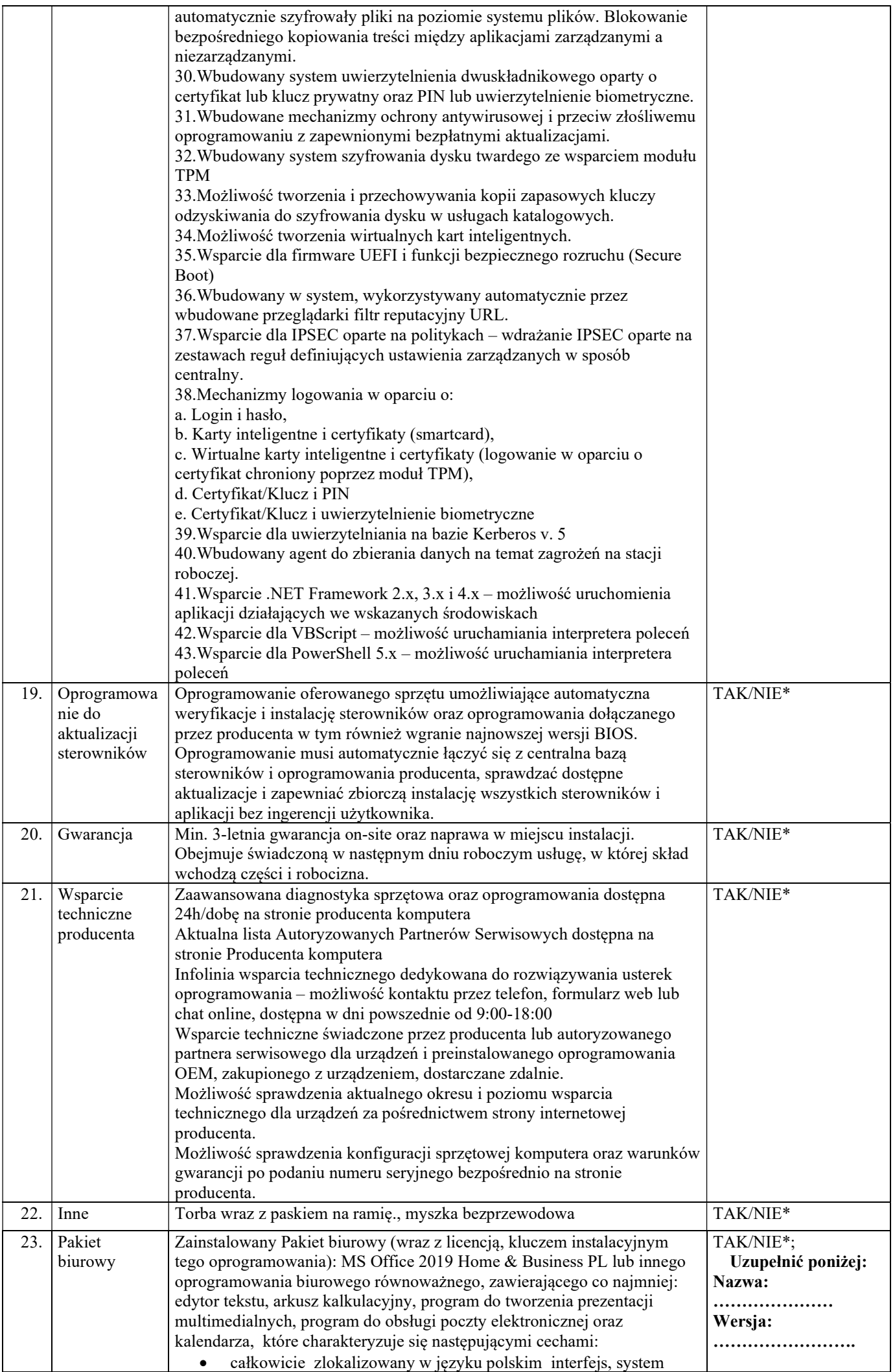

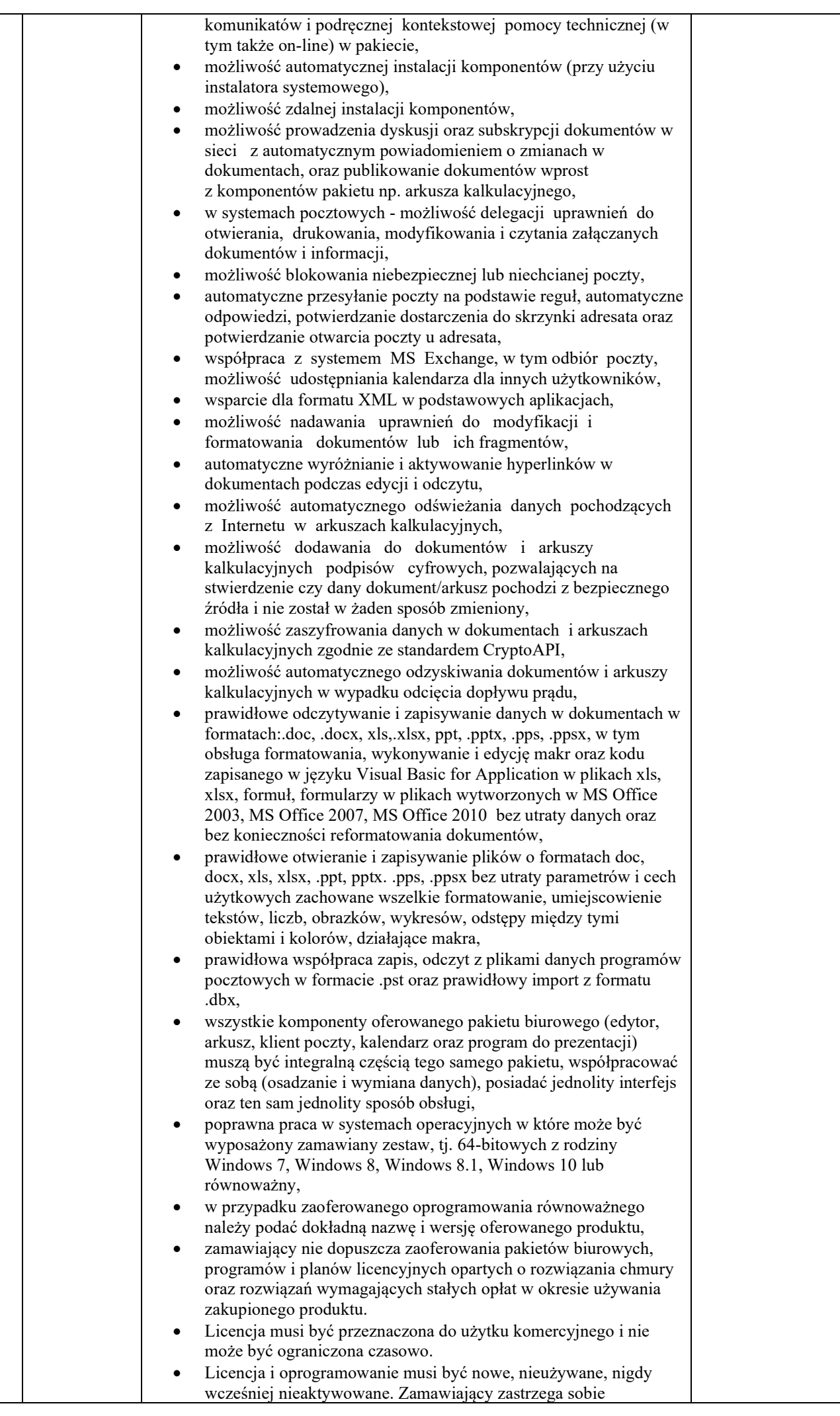

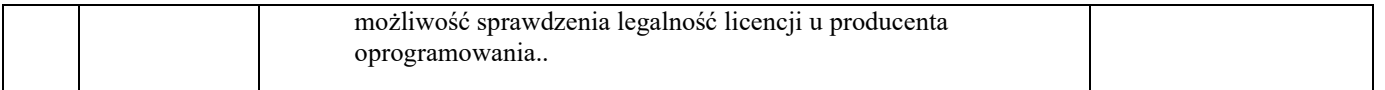

Podpis(y):

…………….……. (miejscowość), dnia ………….……. r.

…………………………………………

(data i podpis osoby uprawnionej do reprezentacji Wykonawcy)